## Physile Meiernis

## Bilanzieren

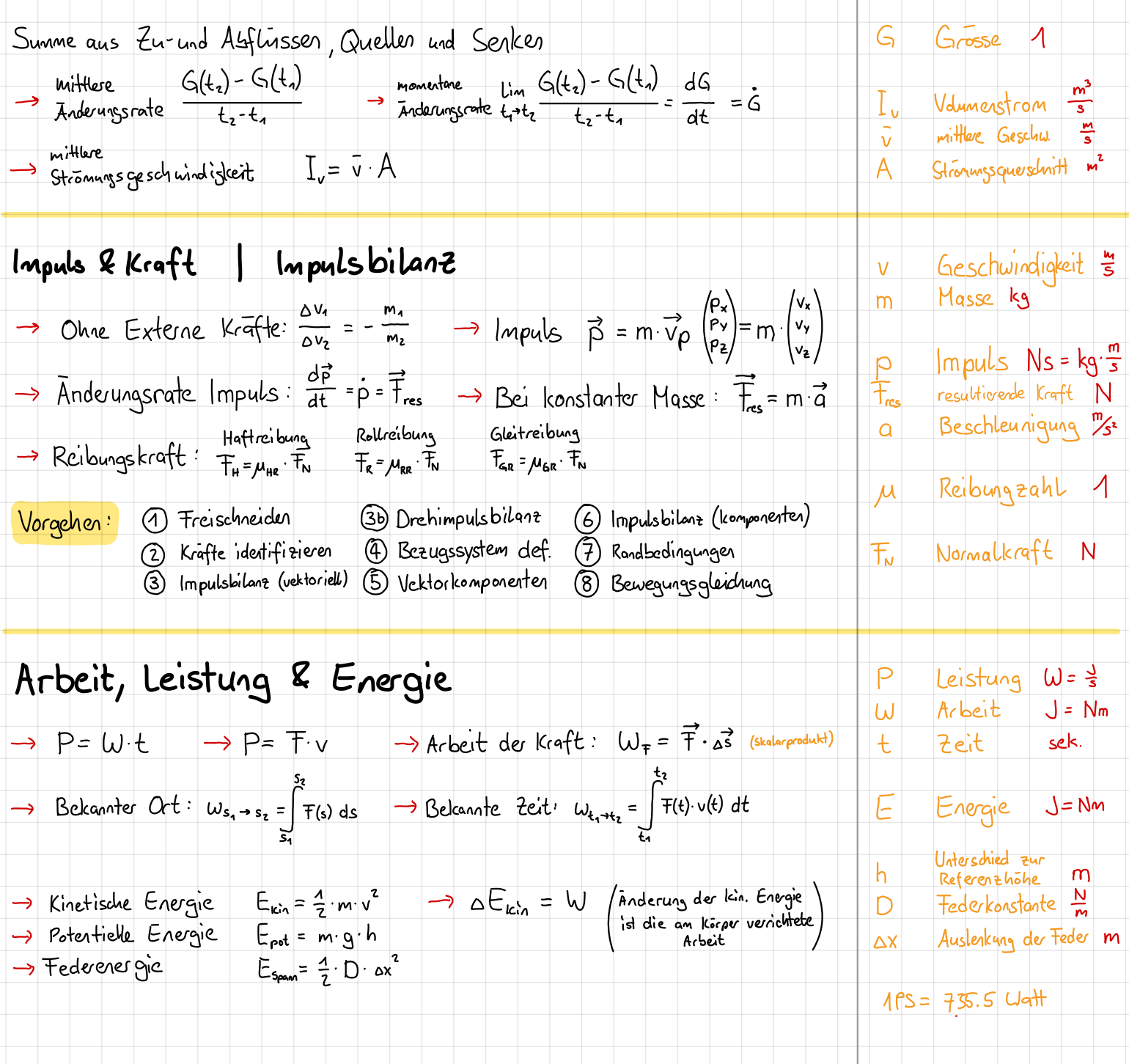

## Auftrieb & Luftwiderstand

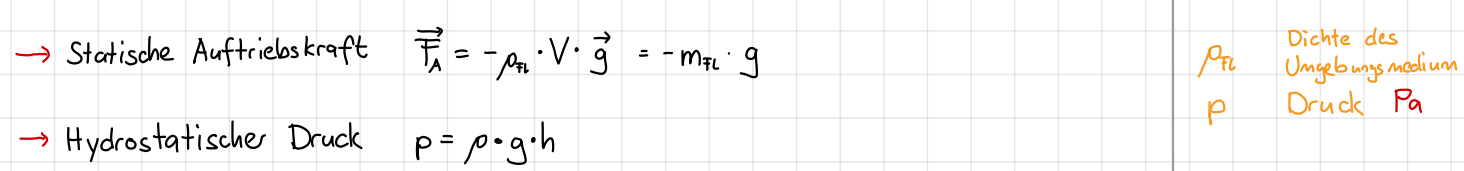

 $\frac{k_{\mathcal{S}}}{m^{3}}$ 

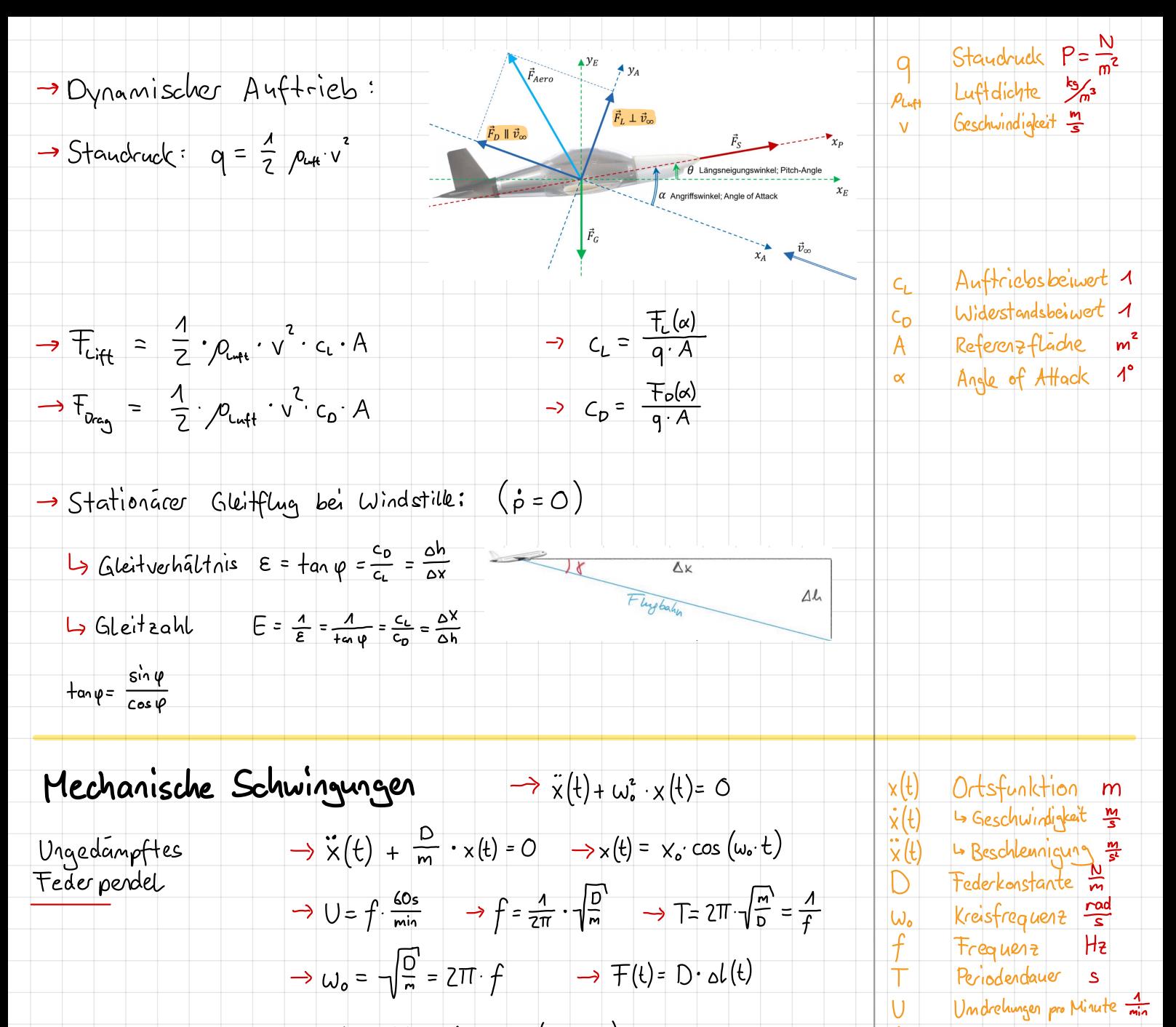

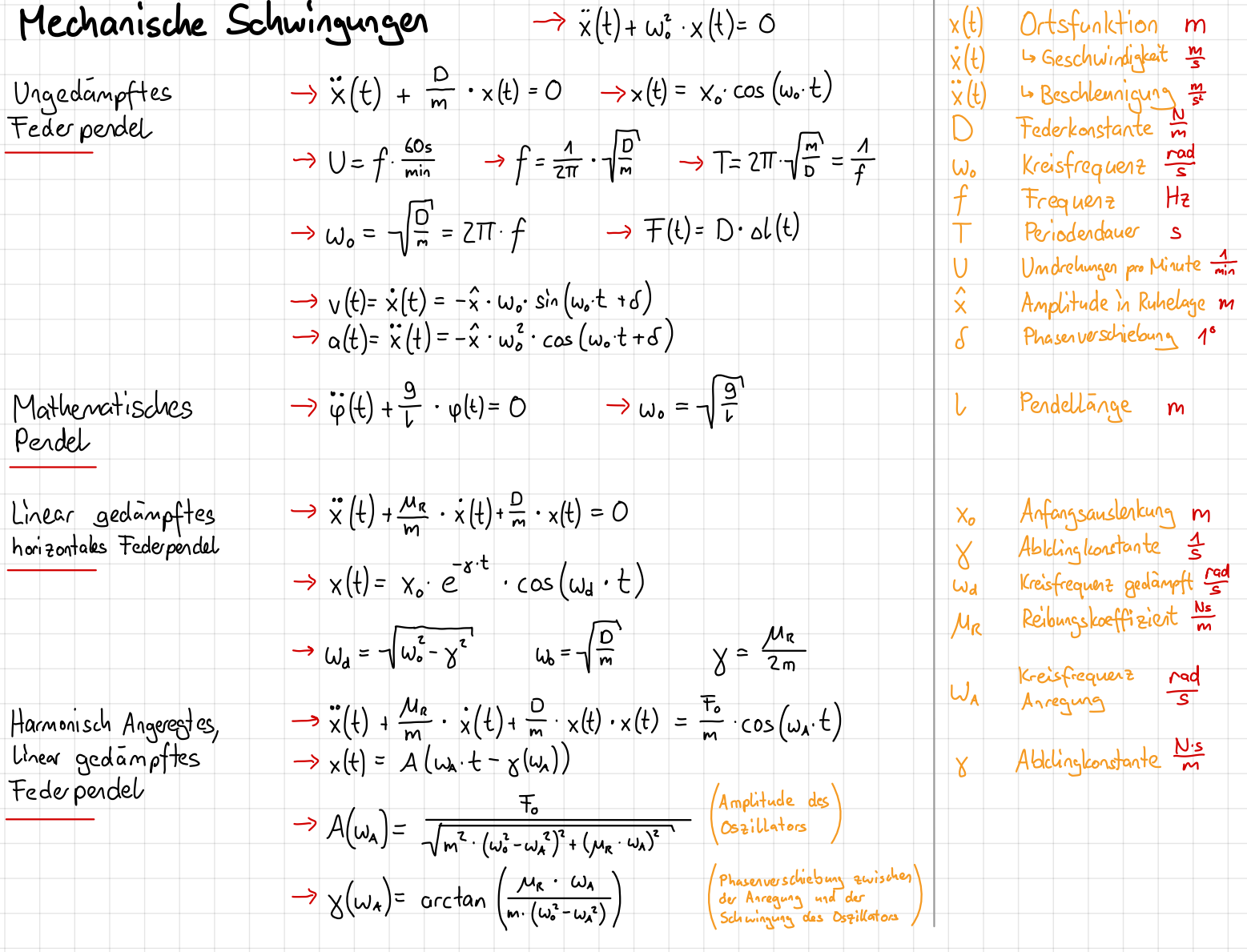

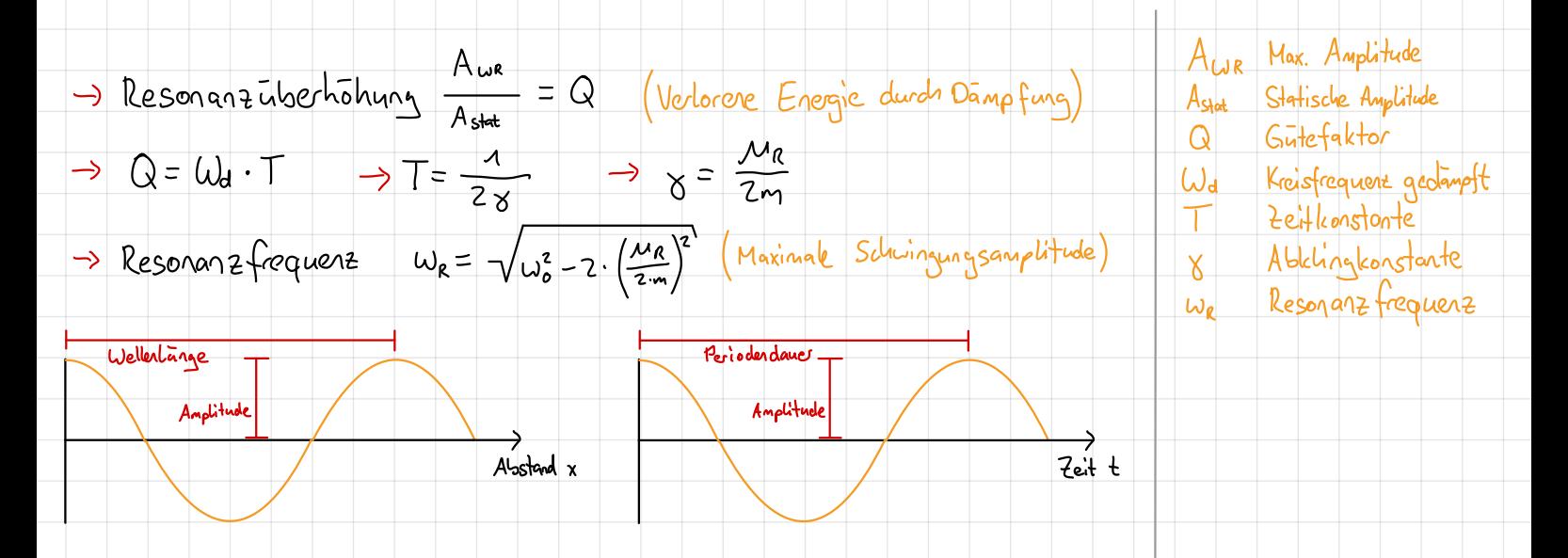

## Kreisbewegungen & Trägheitskräfte  $\rightarrow$  Kartesisch-Polar  $\rightarrow$  Polar-Kartesisch  $\int r_\mathrm{P}(t) = \sqrt{x_\mathrm{P}(t)^2 + y_\mathrm{P}(t)^2}$  $\int x_P(t) = r_P(t) \cdot \cos \theta_P(t)$  $\begin{cases} \theta_\mathrm{P}(t)=\arctan\Bigl(\frac{y_\mathrm{P}(t)}{x_\mathrm{P}(t)}\Bigr). \end{cases}$  $\int y_{\rm P}(t) = r_{\rm P}(t) \cdot \sin \theta_{\rm P}(t)$

$$
\Rightarrow \text{Bahn} - \text{ [Wihledgescluubhildeet } v(t) = u(t) \cdot r
$$
\n  
\n
$$
\Rightarrow \text{Bahnagealuubhildeet} v(t) = u(t) \cdot r
$$
\n  
\n
$$
\Rightarrow \text{Ckeidofformige} \Rightarrow \text{Bhmgesaluubhildeet} v(t) = u(t)
$$
\n  
\n
$$
\Rightarrow \text{Drehuihele} \Rightarrow \text{Bomgealuubhildeet} v(t) = u \cdot r
$$
\n  
\n
$$
u(t) = \text{length.}
$$
\n
$$
\Rightarrow \text{Kordindlet class Bankte} \quad \begin{cases} x_{\text{per}} - r \cos(u \cdot t) \\ x_{\text{per}} - r \cos(u \cdot t) \\ x_{\text{per}} - r \cos(u \cdot t) \end{cases} = \frac{2 \cdot \pi r}{1 - \frac{\pi}{r}} = \frac{2 \pi}{\omega} \Rightarrow u = 2 \pi \cdot r
$$
\n  
\n
$$
\Rightarrow \text{Totallessalheedhemium} \quad \text{or} \quad f = \frac{1}{r} = \frac{1}{r} = \frac{u^2}{\omega} \Rightarrow u = 2 \pi \cdot r
$$
\n  
\n
$$
\Rightarrow \text{Realideedhemium} \quad \text{or} \quad f = \frac{v}{r} = \frac{1}{r} = \omega^2 \cdot r
$$
\n  
\n
$$
\Rightarrow \text{Totallessalheedhemium} \quad \text{or} \quad \text{or} \quad f = \frac{1}{r} = \frac{u^2}{r} = \omega^2 \cdot r
$$
\n  
\n
$$
\Rightarrow \text{Boshideedhemium} \quad \text{or} \quad \text{or} \quad f = \frac{1}{r} = \frac{u^2}{r} = \omega^2 \cdot r
$$
\n  
\n
$$
\Rightarrow \text{Boshideedhemium} \quad \text{or} \quad \text{or} \quad \text{
$$

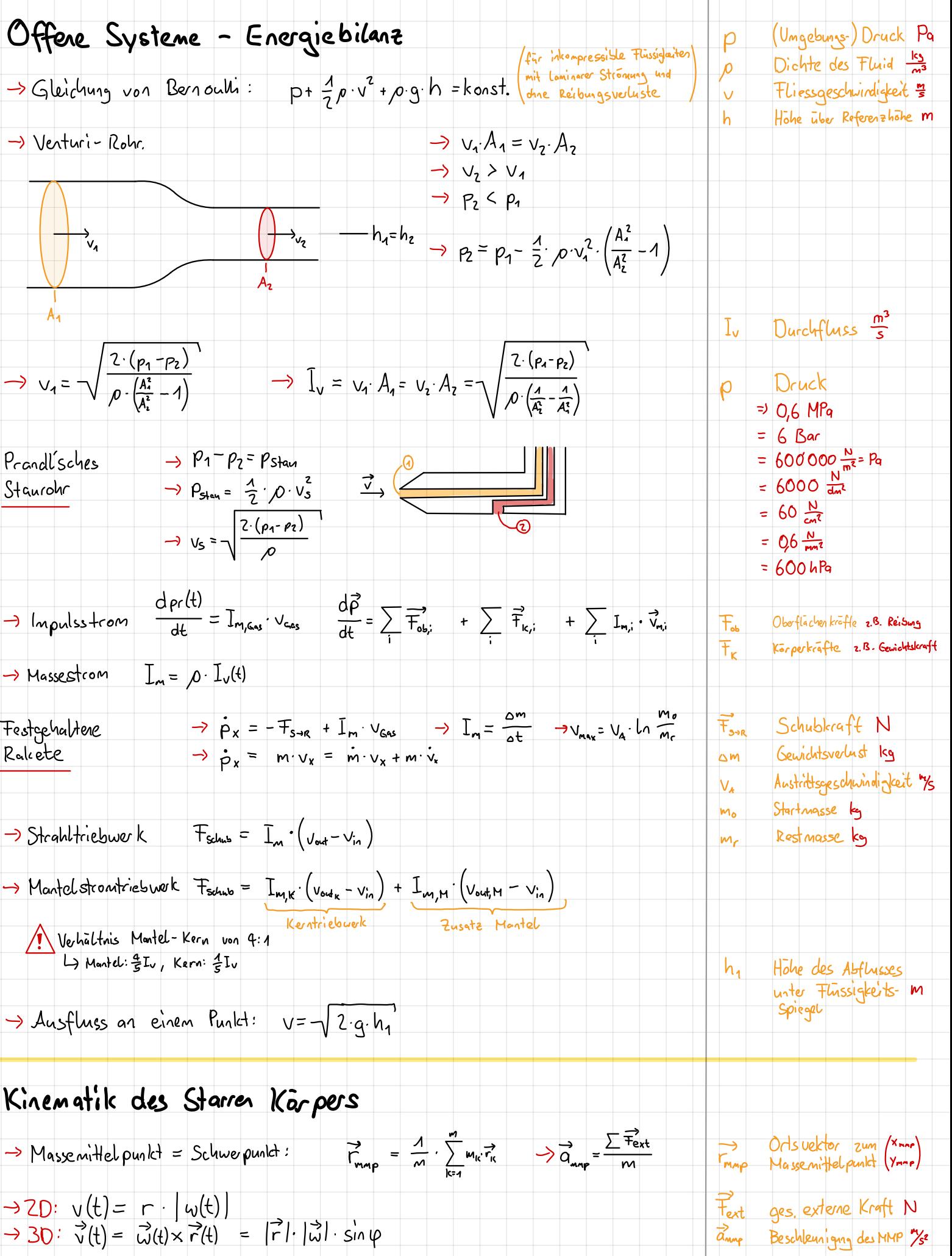

$$
\Rightarrow 2D: \quad v(t) = r \cdot |w(t)|
$$
  

$$
\Rightarrow 3D: \quad \vec{v}(t) = \vec{w}(t) \times \vec{r}(t) = |\vec{r}| \cdot |\vec{w}| \cdot \sin \varphi
$$

 $\rightarrow$  Winkelbeschleuniquing  $\dot{\omega}(t) = \frac{d\omega}{dt} = \frac{\Delta\omega}{\Delta t}$ 

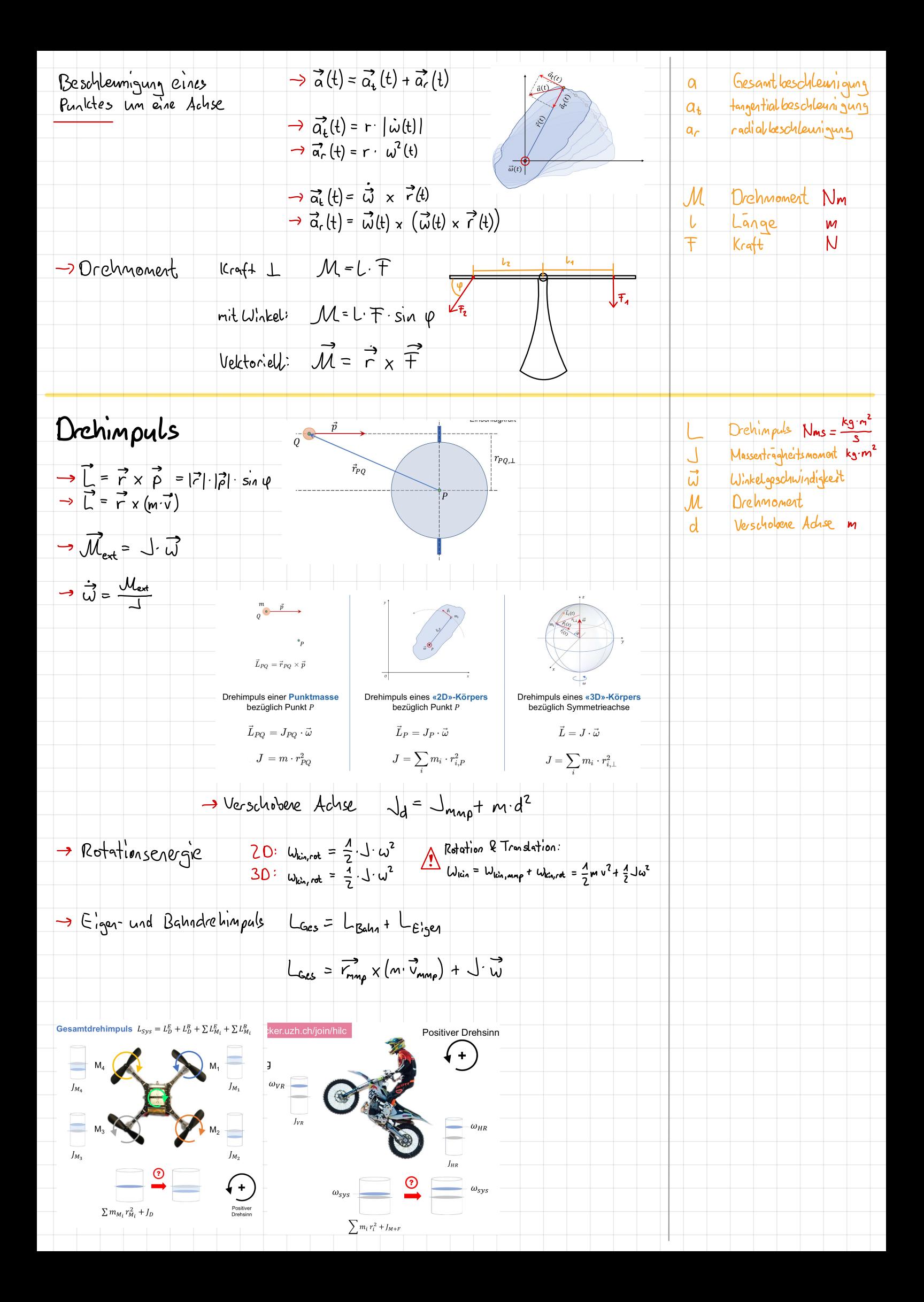

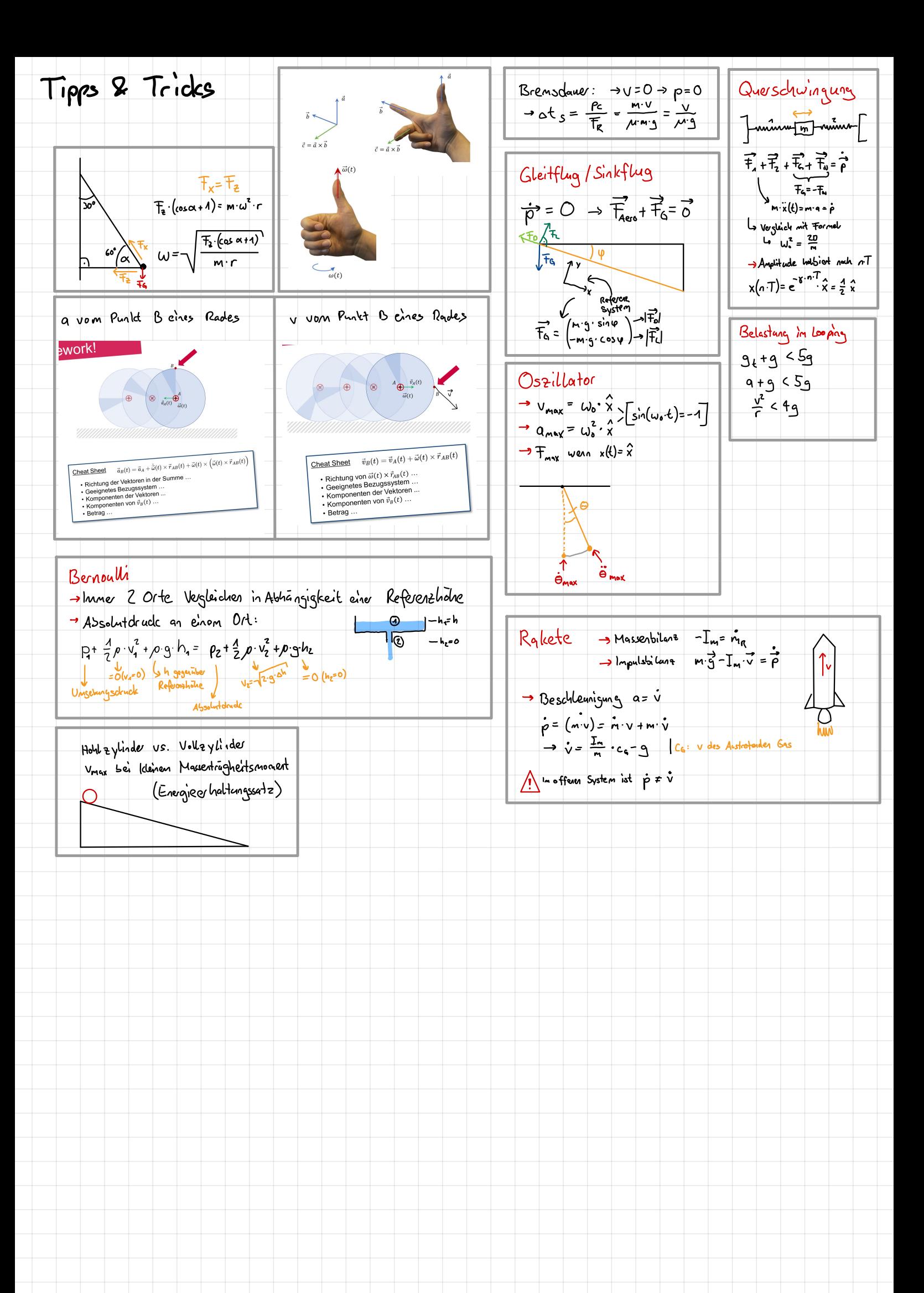